# NSF L.I.F.E. form Introduction February 4, 2020

Todd Abraham, PhD, MBA

## The Feedback Process

## Level-of-Interest Feedback Evaluation

aka

L.I.F.E.

## Level-of-Interest Feedback Evaluation

- On-Line Feedback for Scientists on project proposals
- Gives Faculty information
- Not voting mechanism multiple members of one company may complete
- Reviewed tomorrow in IAB basis For Dialogue

# Level-of-Interest Feedback Evaluation (L.I.F.E.): Process

- At the end of each project presentation members rate level of interest & comment on projects
- Faculty respond on LIFE site by 10 PM tonight!
- IAB reviews LIFE results tomorrow

# Level-of-Interest Feedback Evaluation (L.I.F.E.): Process

## www.iucrc.com

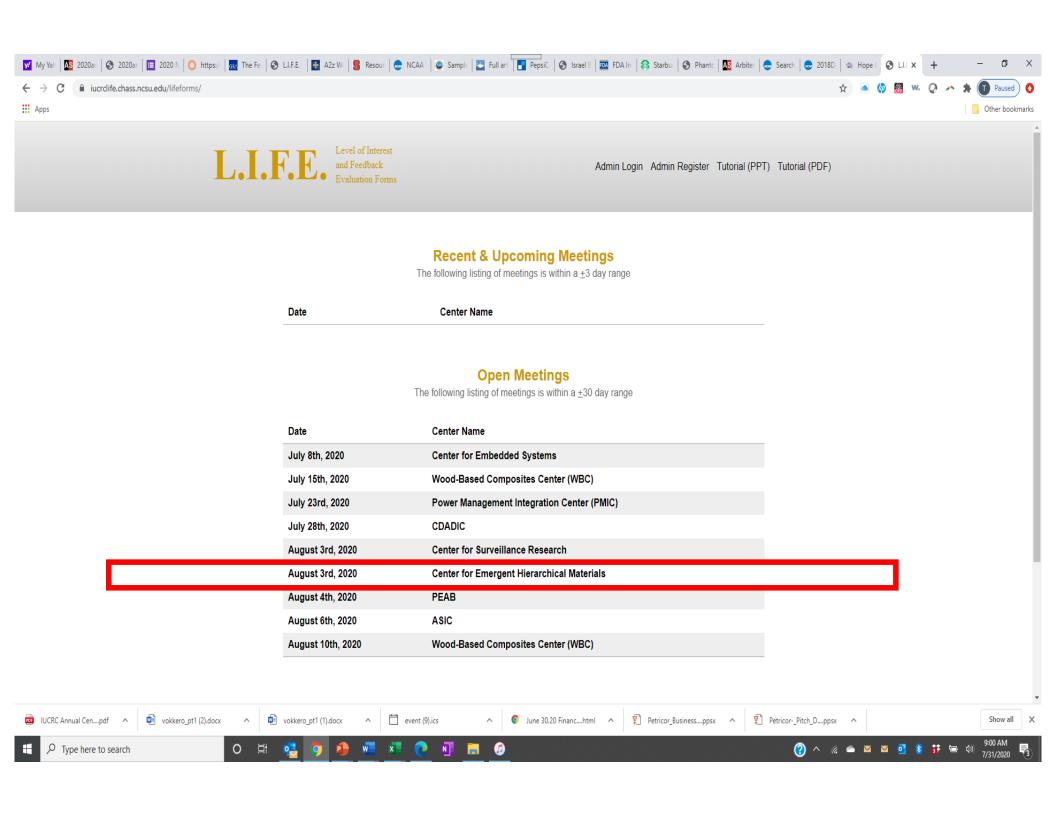

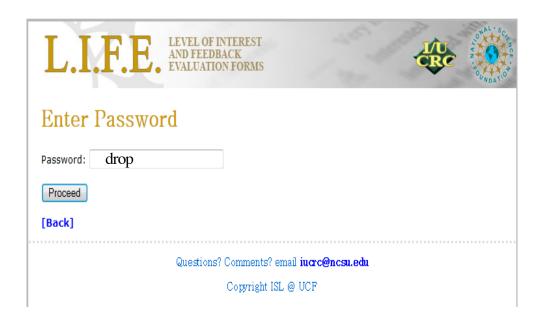

Case
Dependent!

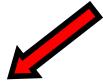

# Password: drop

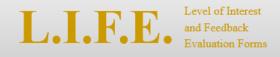

« Back

#### **Select Your Role**

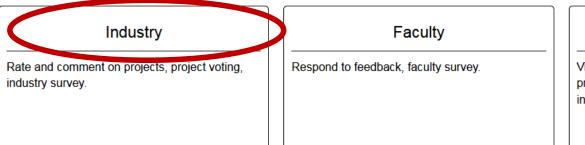

#### Admin

View/edit project feedback and responses, project voting results, faculty survey results, industry survey results.

## **Industry members select Industry**

If you select Industry you will next see this ...

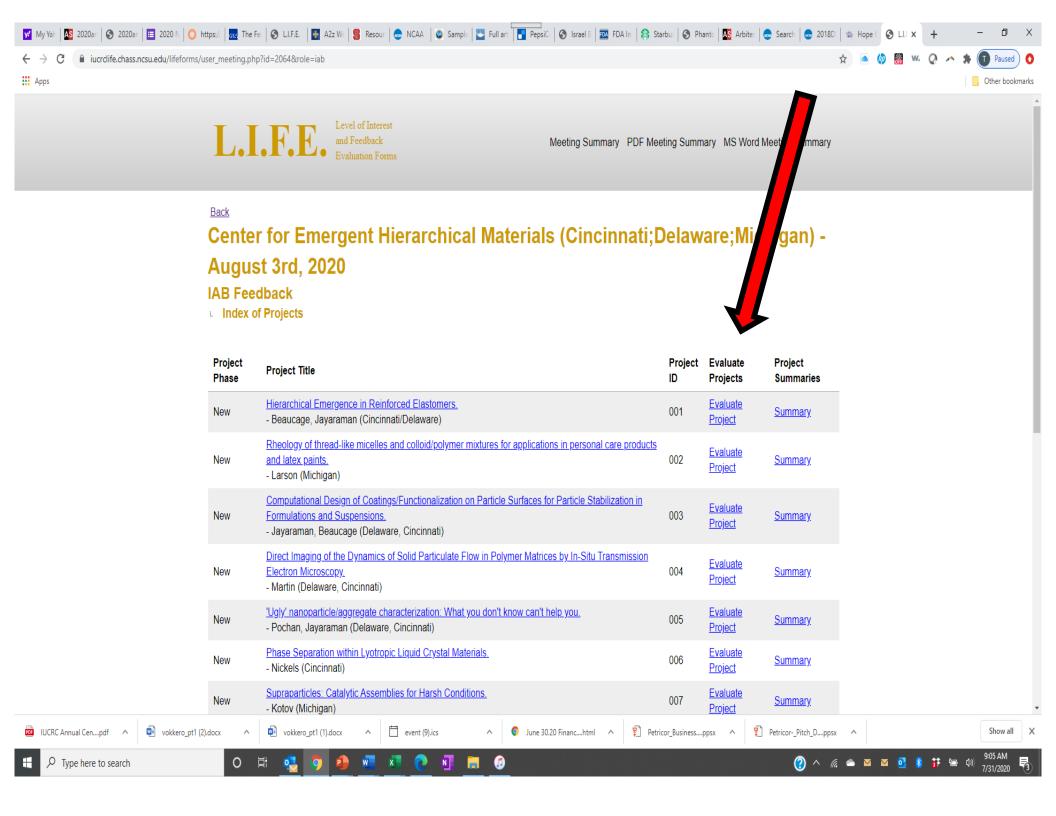

| Please provide any comments, questions or suggestions you have abounde, and technical or implementation issues. | out this project, the progress |                                                                                                    |
|----------------------------------------------------------------------------------------------------|--------------------------------|----------------------------------------------------------------------------------------------------|
| Comments:                                                                                                    |                                |                                                                                                    |
| Provide any comments about this project here.                                                                   |                                |                                                                                                    |
|                                                                                                    | No special characters! etc.!   | *&#</td></tr><tr><td>(optional)</td><td></td><td></td></tr><tr><td>Question:</td><td></td><td></td></tr><tr><td>Provide any questions about this project you would like the PI to addr</td><td>ress</td><td></td></tr><tr><td></td><td></td><td></td></tr><tr><td>Suggestion:</td><td></td><td></td></tr><tr><td>Provide any suggestions you have for improving this project or makin<br>needs or interests</td><td>g it more relevant to you</td><td></td></tr><tr><td></td><td></td><td></td></tr></tbody></table> |

# L.I.F.E. Comments & Questions

- Comments
- Questions
- Offers of help, support, equipment, etc.
- If needs change What is the change?
- Similar work elsewhere
- Suggestions
- Pre-competitive applications
- Benefits and Relevance

| Note: This information will not | be divulged during the r | eview |
|---------------------------------|--------------------------|-------|
| Your Name:                      |                          |       |
| Your Organization:              |                          |       |
| Submit Clear                    |                          |       |

- •Identifying information will not be shared during public IAB feedback sessions
- •Will be shared with the appropriate faculty member or Director to facilitate follow-up on specific suggestions

.

## Can see the summary at any time

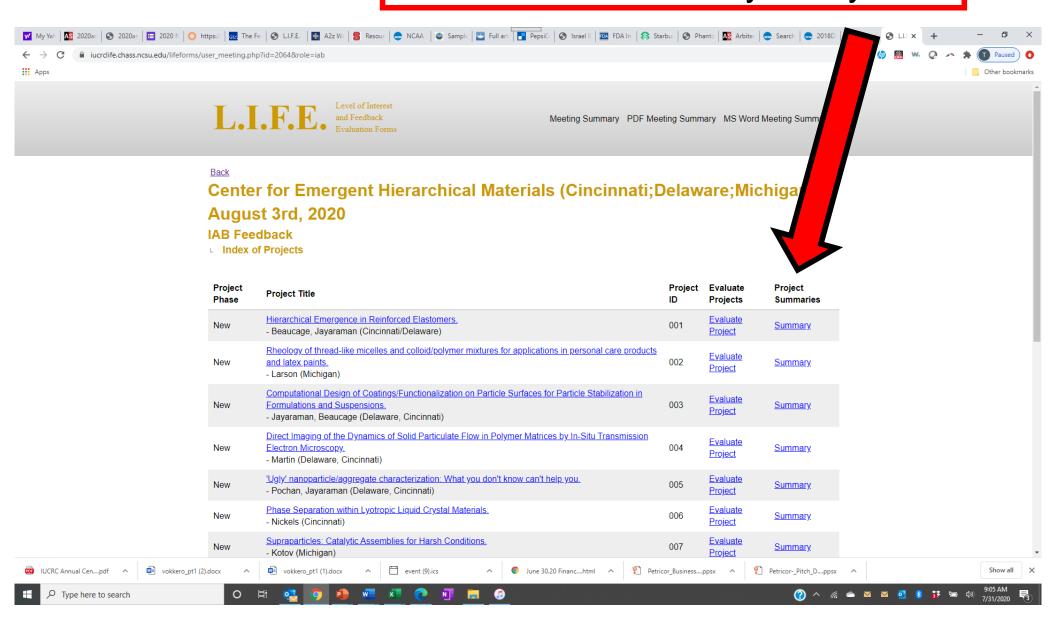

## Pls select [Faculty]

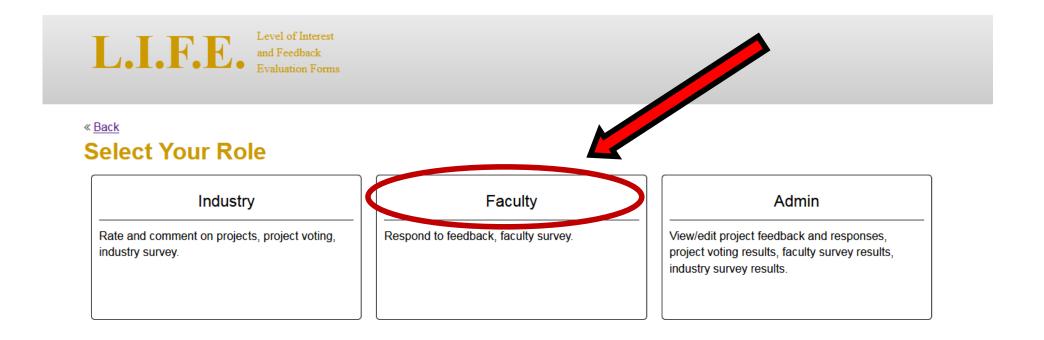

If you select [Faculty] you will next see this ...

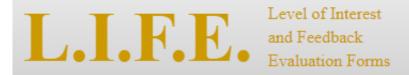

#### Back

### Instructions for Pls:

By selecting "Response to comments" on the following page next to your project you will be able to respond to specific comments provided by IAB members. Simply write a reply in the text box that is provided, enter your name and select "Submit Response" when done. Multiple PIs can submit comment. Your reply and name will be visible to all who access the site and will be debriefed at the IAB session.

#### Please note:

- · Only provide replies for your project
- Do not feel obligated to reply to every comment (e.g., "great project" probably doesn't require a reply)
- . Be brief and to the point in your replies: less is more

Continue to Response Page

## For your project, select "Respond to Comments"

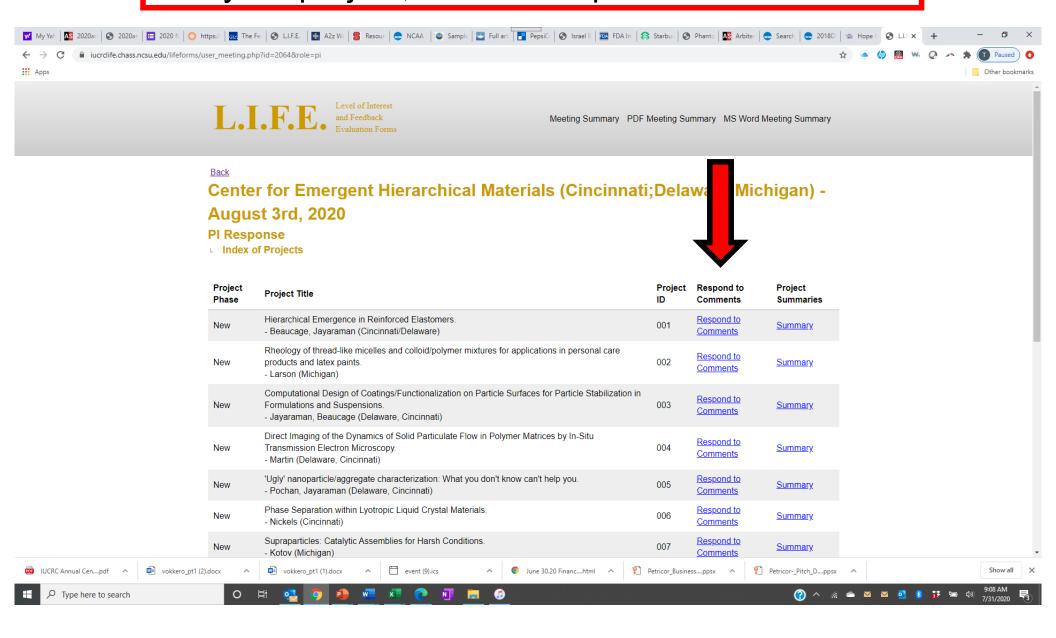

## No special characters! \*&# etc.!

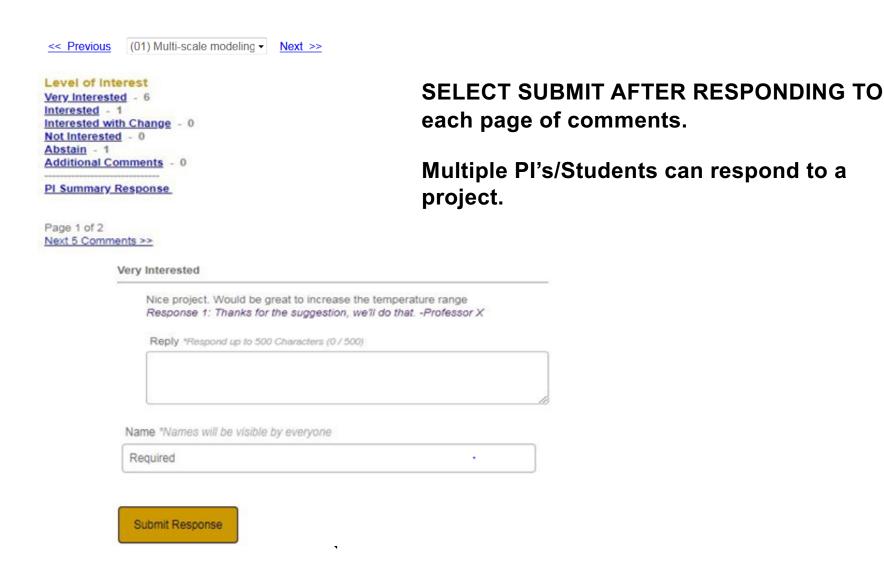

#### PI Summary Response

-----

Comments - 0

Questions - 0

Suggestions - 0

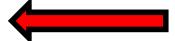

When done with comments go back up to the links in blue and select questions – then respond.....

### PI Summary Response

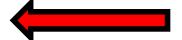

Comments - 0

Questions - 0

Suggestions - 0

When done with all provide a brief summary – what themes did you hear? What other things emerged?

## You can do a final check by selecting "Summary"

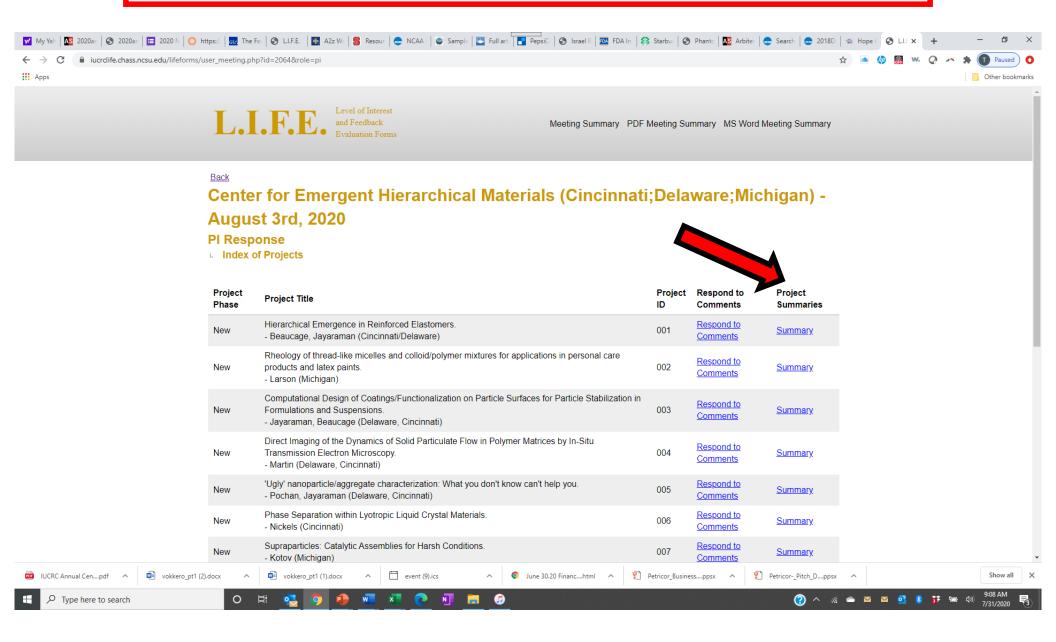

#### Level of Interest

Very Interested - 0
Interested - 1
Interested with Change - 0
Not Interested - 0
Abstain - 0

Here's an example of what we might see during review.

#### Summary of PI Responses

Dee's Response: This project has received great support from the mentors. We do need a firm meeting time however.

#### Question

Is there any IP we should be aware of? Response 1: None at all. This is entirely original. -Dee

#### Suggestion

We need more mentors.
Response 1: Please tell me who this is! -Dee

#### Comment

This is a great project! Response 1: Thanks! -Dee

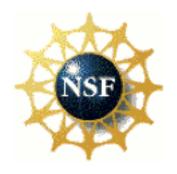

## http://iucrc.com

Password: drop